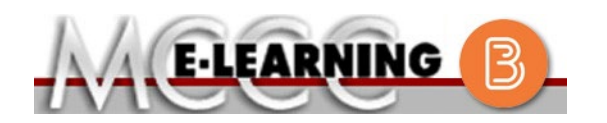

## **ONLINE COURSE INFORMATION Fall 2024 Semester**

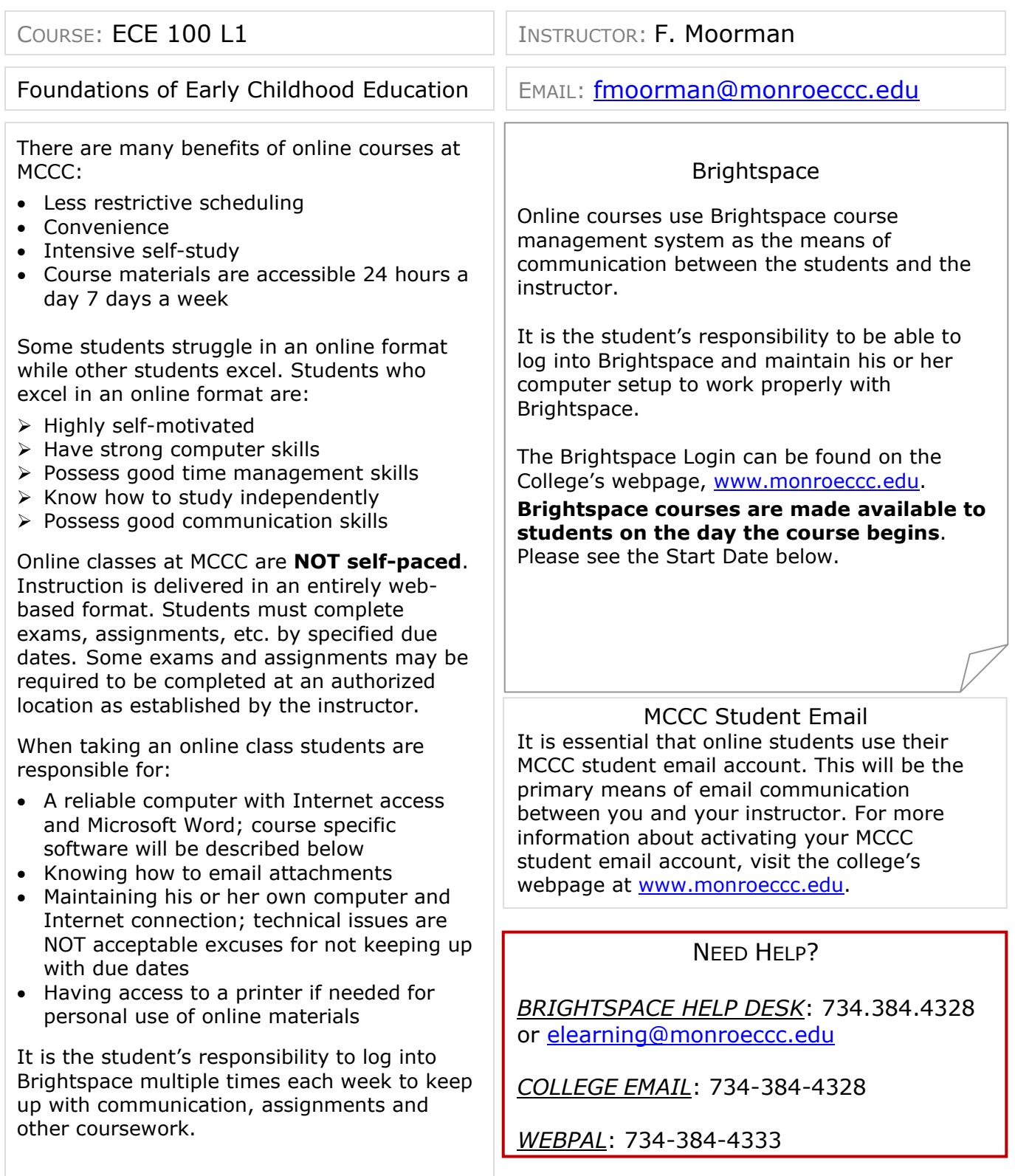

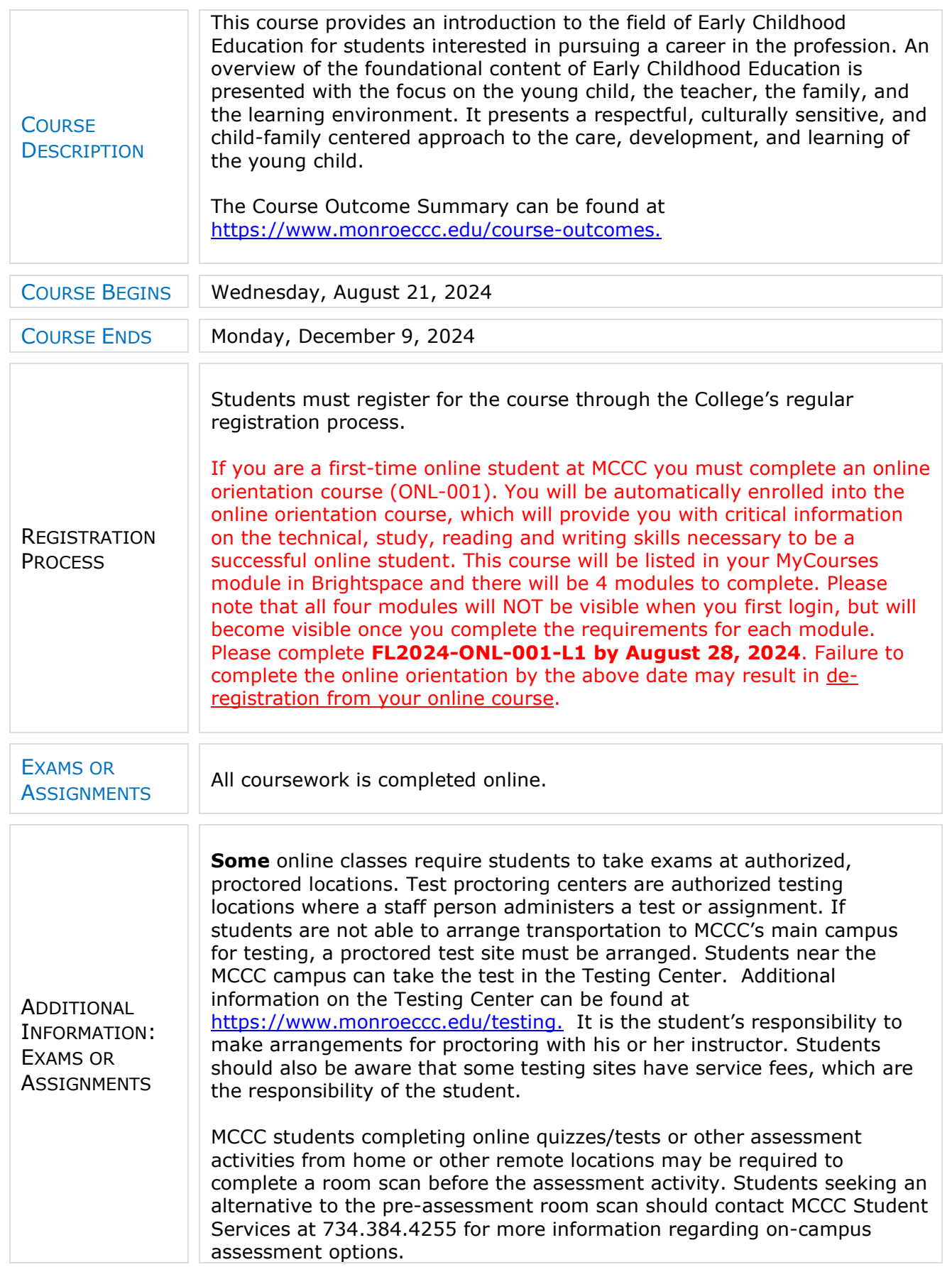

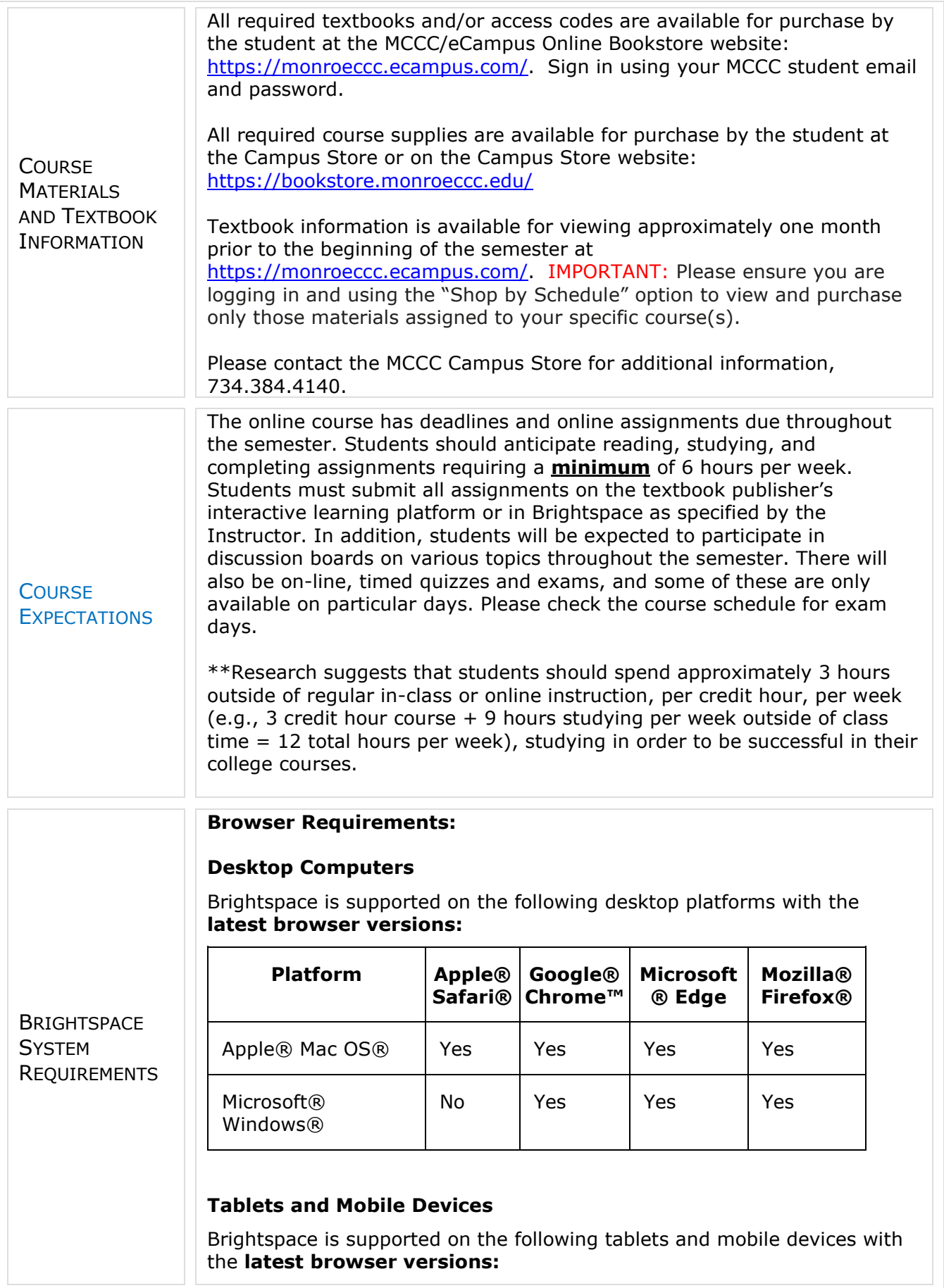

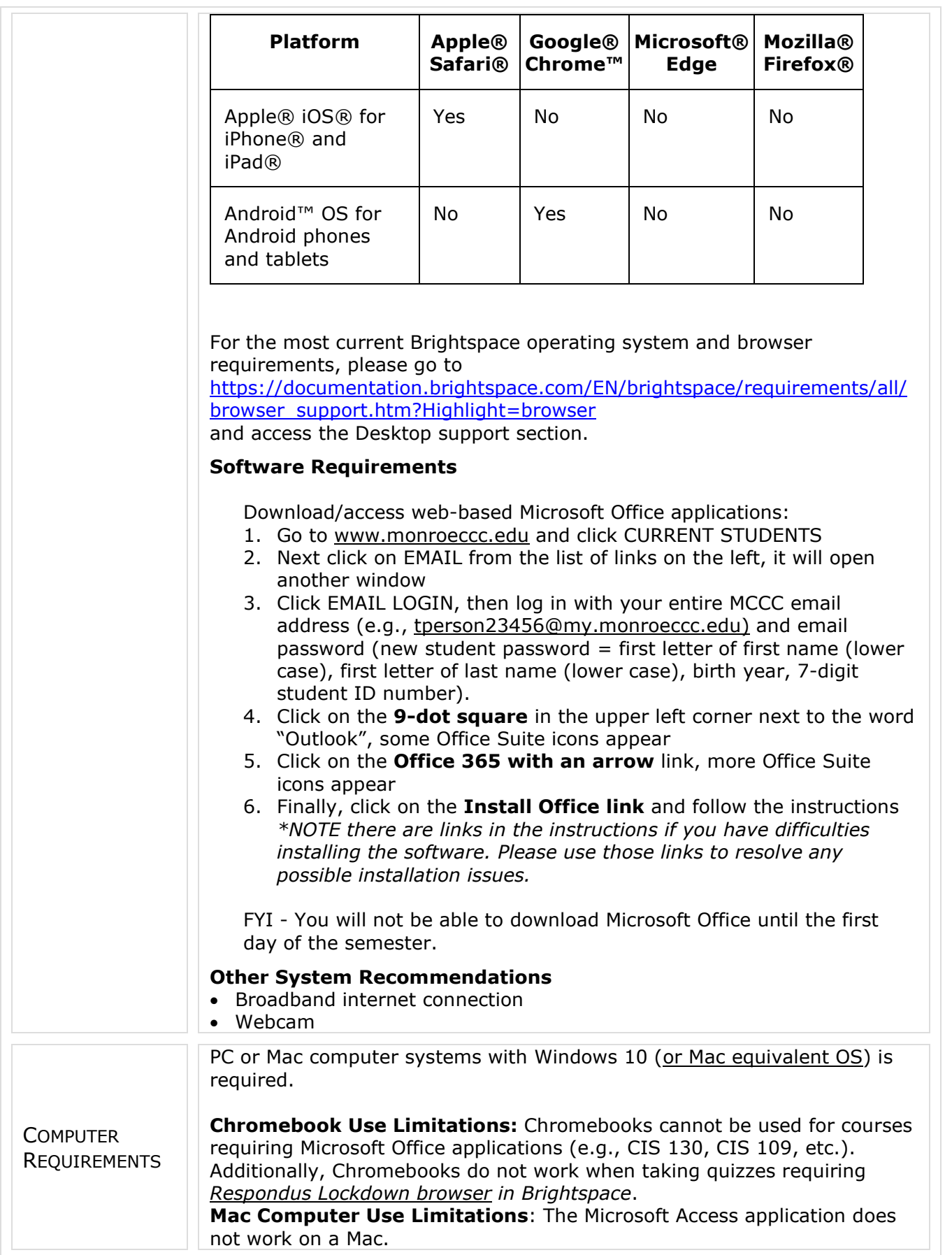

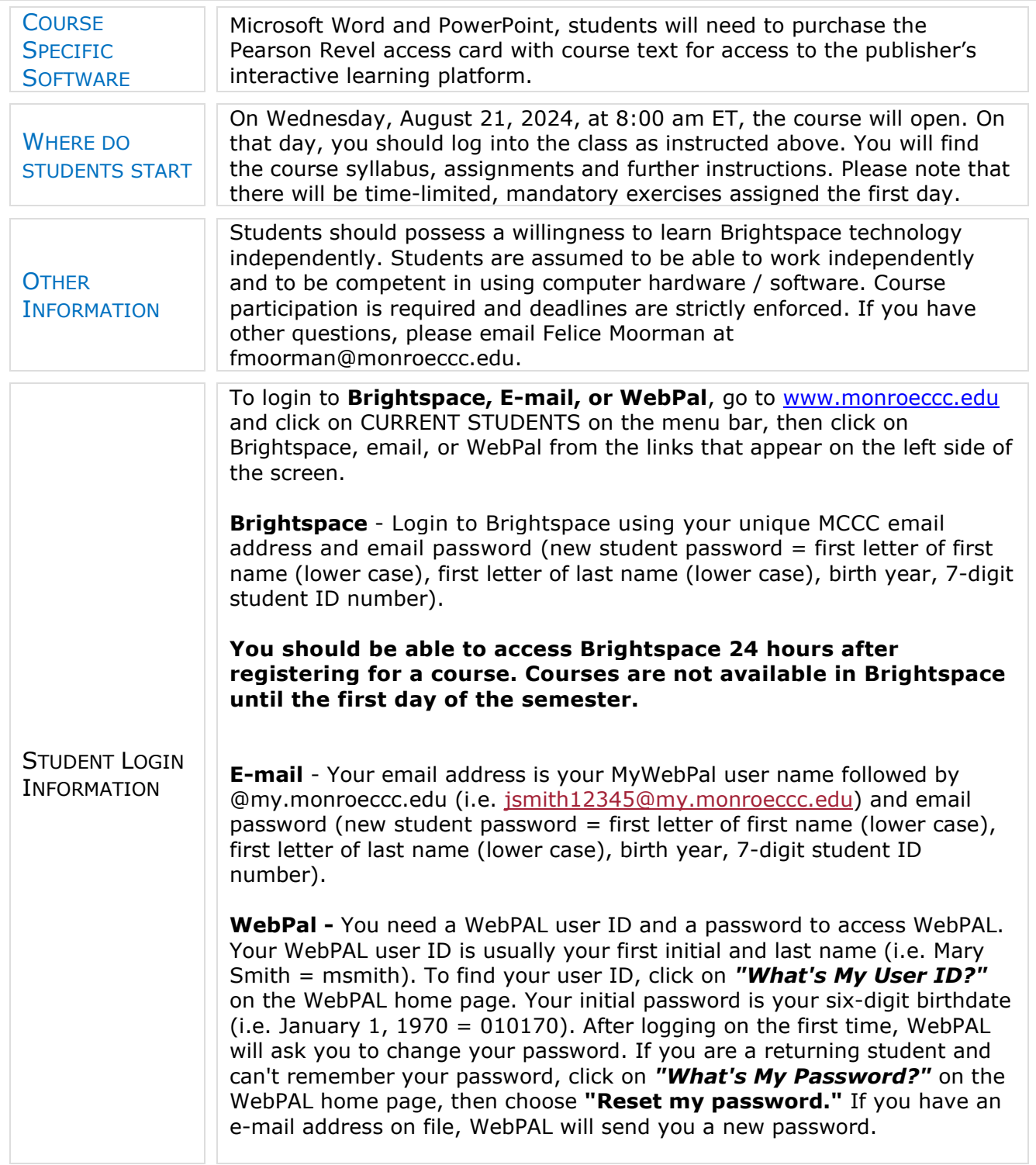